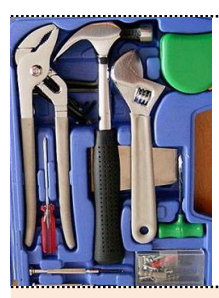

## **EXCEL – triki i skróty e-seminarium**

# **18 – 25 marca 2022**

Prawie wszyscy użytkownicy programu Excel, nawet doświadczeni, nie mają pojęcia, jak wiele czasu i energii tracą na to, czego nie wiedzą o tym niezwykłym narzędziu. Brną dalej za pomocą sekwencji poleceń, procesów, konfiguracji wykresu, formatowania i formuł, które są nieefektywne, a wystarczy poznać kilka trików, żeby skrócić swój czas pracy do minimum. Większość użytkowników Excela jest po prostu nieświadomych "ukrytych" funkcji, które mogą poprawić wydajność pracy. Nasz krótki kurs pomoże je Państwu odkryć.

**Szczególnie polecamy** następujące zagadnienia omawiane w trakcie e-kursu:

- sposoby na płynne poruszanie się między skoroszytami i arkuszami z poziomu klawiatury/skrótów myszy
- błyskawiczne wprowadzanie aktualnej daty i informacji o czasie
- budowanie numerycznej serii z jednej lub dwóch komórek

Szkolenie zawiera filmiki wideo - krótkie "pigułki wiedzy", które pomogą w korzystaniu z narzędzia Excel.

#### **Uczestnicy:**

• osoby, które na co dzień używają Excela i chciałyby to robić jeszcze szybciej i skuteczniej

#### **Korzyści:**

Jeśli jest lepszy i szybszy sposób korzystania z programu Excel, dlaczego się go nie nauczyć? Zainwestuj zaledwie chwilę, by zaoszczędzić niezliczone godziny w ciągu najbliższych dni, miesięcy i lat. Po tym e-kursie korzystanie z Excela będzie o wiele bardziej efektywne i wydajne.

**Cena szkolenia:** tylko **198 zł** netto obejmuje materiały szkoleniowe, pendrive z zapisem kursu.

#### **Autor kursu: Wojciech Próchnicki**

Kurs jest przygotowany dla wersji Excel od 2007 i wyżej.

### **Ogólny plan e-szkolenia:**

#### **MODUŁ I – start kursu – 18.03.2022**

- Sposoby, by poruszać się płynnie między skoroszytami i arkuszami z poziomu klawiatury/skrótów myszy
- Budowanie listy dat, godzin lub wartości za pomocą prostych technik przeciągania
- Szybkie tworzenie wykresów w nowym lub bieżącym arkuszu
- Jak wykonać polecenia kopiuj/przenieś/wklej za pomocą pojedynczego kroku

#### **MODUŁ II – 22.03.2022**

- Jak błyskawicznie wprowadzić aktualną datę i informację o czasie
- W jaki sposób budować formuły i uprościć ich inspekcję
- Jak wyczyścić błędne dane za pomocą mało znanych funkcji w kilka sekund
- Jak bez wysiłku zmienić sposób wyświetlania tekstu w całych wierszach, kolumnach lub arkuszach

#### **MODUŁ III – 25.03.2022**

- Sposób rozdzielenia danych z komórek na wiele kolumn jednym naciśnięciem klawisza
- Jak zbudować numeryczną serię z jednej lub dwóch komórek
- Jak uzyskać odwrotny efekt przycisków paska narzędzi przy użyciu mało znanego skrótu klawiszowego
- Sposób na wprowadzenie danych w wielu komórkach w tym samym czasie
- Skuteczne konwertowanie formuł na wartości bez kopiowania i wklejania

## **Umowa zgłoszenie uczestnictwa**

Zgłoszenie prosimy przesłać faksem na nr: lub mailem na adres:

[biuro@explanator.pl](mailto:biuro@explanator.pl)

(61) 855 00 78

## $\mathbf \Sigma$  Niniejszym zgłaszamy udział następujących osób w szkoleniu:

## **Excel – triki i skróty**

#### **18 – 25 marca 2022**

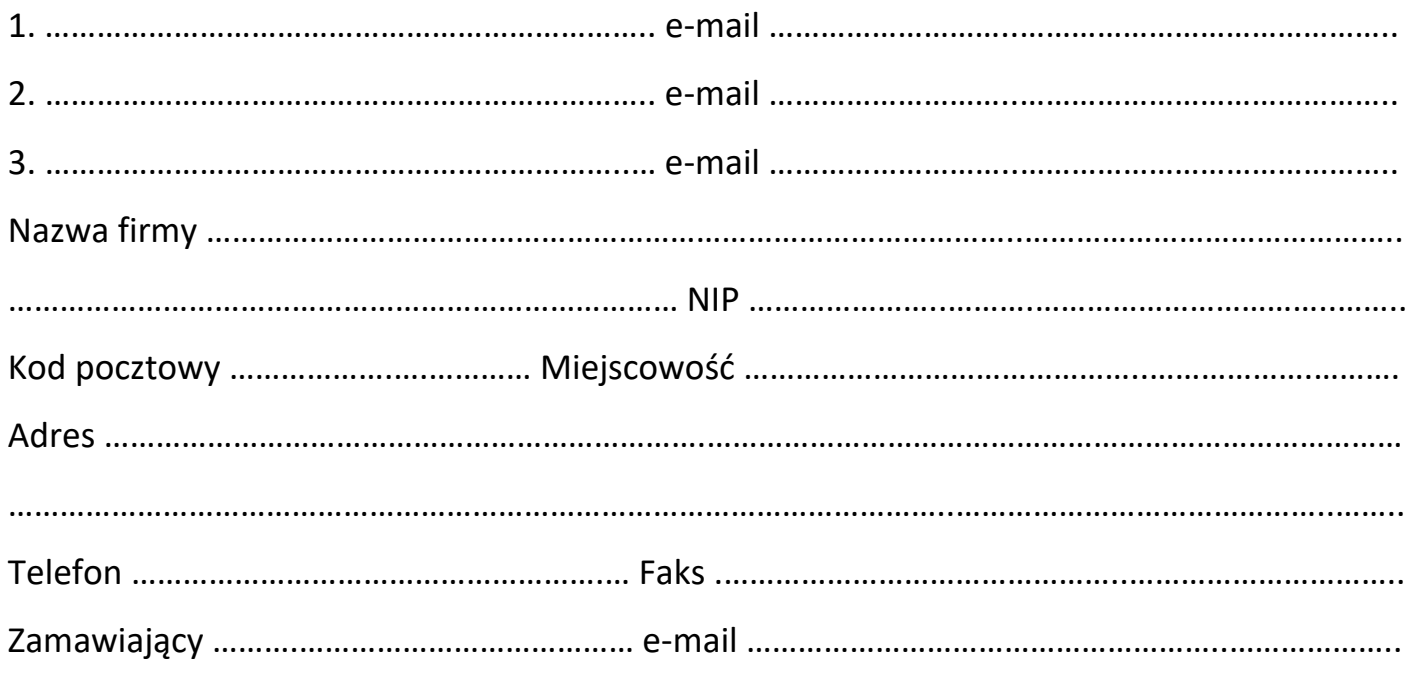

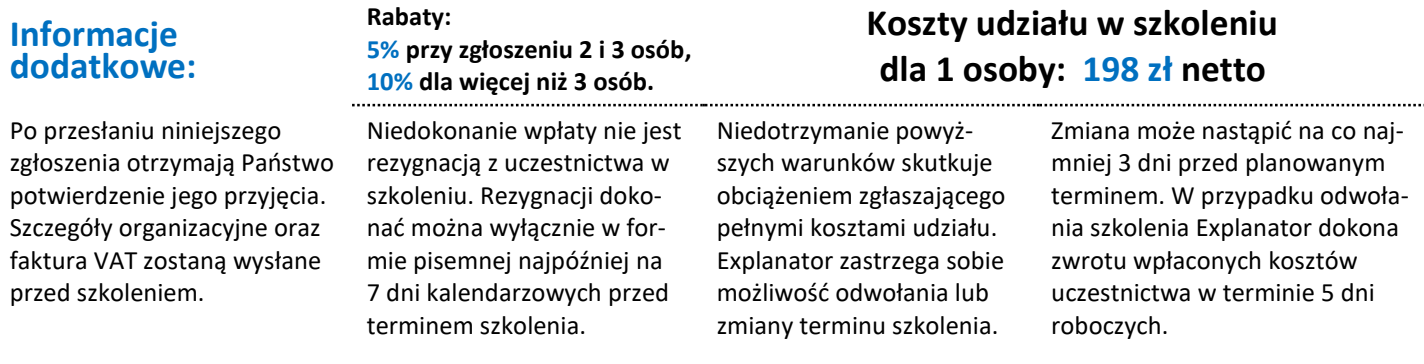

Wysyłając zgłoszenie na szkolenie potwierdzam akceptację regulaminu sprzedaży [www.explanator.pl/warunki-sprzedazy.pdf](http://www.explanator.pl/warunki-sprzedazy.pdf) oraz zaznajomienie się z Polityką Prywatności [www.explanator.pl/polityka-prywatnosci.pdf](http://www.explanator.pl/polityka-prywatnosci.pdf)

 **Tak, chcę być informowany o kolejnych edycjach, wydarzeniach branżowych, specjalnych ofertach i nowych produktach**, dlatego zgadzam się na kontakt drogą mailową lub z wykorzystaniem telekomunikacyjnych urządzeń końcowych.

Wyrażenie zgody jest dobrowolne. Administratorem danych osobowych jest firma Explanator – Iwona Dehina, z siedzibą przy ul. Kościelnej 30 lok. 59, Poznań 60- 538. Dane osobowe przetwarzane będą w celu realizacji zamówienia oraz dostarczania informacji o produktach zgodnie z Polityką Prywatności. Mają Państwo prawo dostępu do swoich danych, ich poprawiania oraz cofnięcia zgody w dowolnym momencie poprzez kontakt: [marketing@explanator.pl.](mailto:marketing@explanator.pl)  Uczestnik będący osobą fizyczną prowadzącą działalność gospodarczą oświadcza, że zawarcie umowy ma charakter zawodowy.

 **WEB/22**

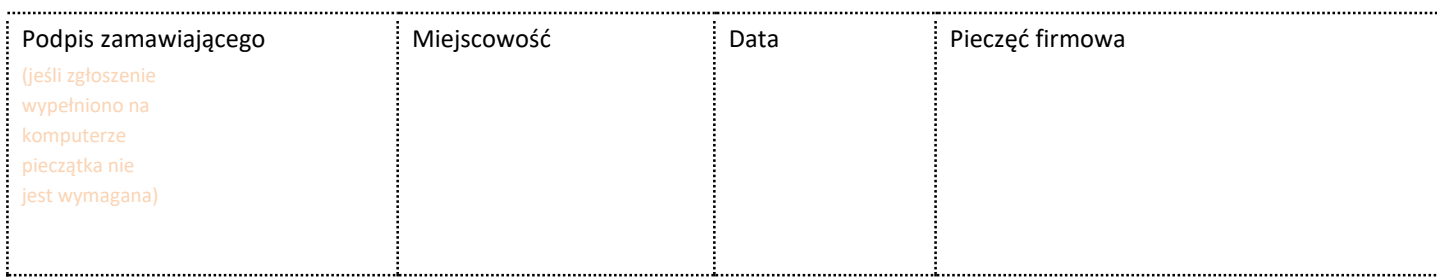